# **QGIS Application - Feature request #9900**

# **Graduated style legend**

*2014-03-27 04:47 AM - elcuco -*

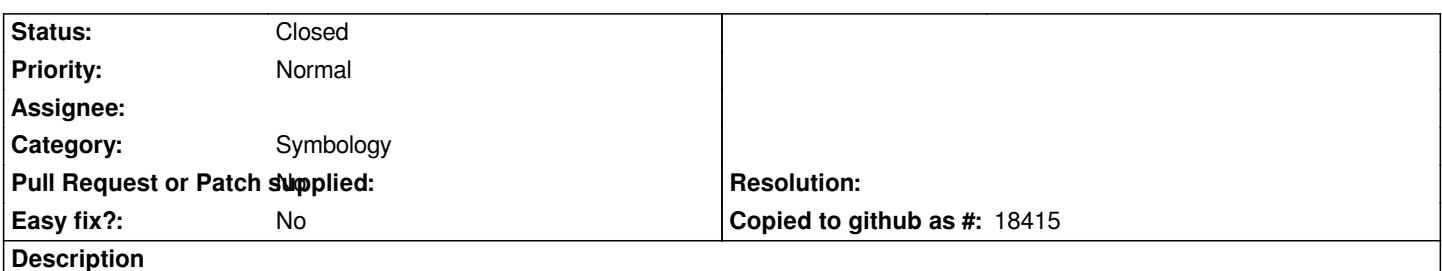

*After choosing a Graduated style for the legend (in the feature properties), if one decide to change manually the "Class bounds" it will be forced to manually change the correspondent Label. This is kind of a duplicated work. My suggestion is after the manual definition of the bounds, the Label column is automatically generated according to new class Bounds. None the less, it must continue to be able to manually edit of the Label column.*

## **Associated revisions**

**Revision e52c1232 - 2014-09-14 06:31 AM - Nathan Woodrow**

*Merge pull request #1576 from leyan/graduatedRenderer*

*Automatic update of label and neighboring ranges boundaries in graduated renderer. Fix #9312. Fix #9900, Fix #10203*

## **History**

## **#1 - 2014-09-13 09:31 PM - Nathan Woodrow**

*- Status changed from Open to Closed*

*Fixed in changeset commit:"e52c1232a8e6c844a9aa5893236cb37672e7679e".*